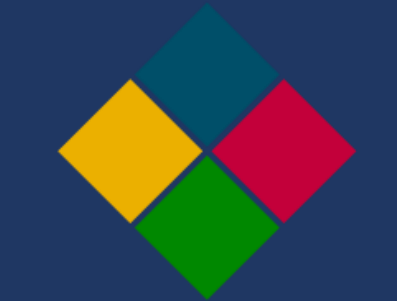

## **STOP LOSS SIGNIFICATO**

La frase Stop lossin inglese significa blocco delle perdite. Detto in parole semplici, uno stop loss rappresenta il livello massimo di perdita che un trader è disposto ad accettare. Nel momento in cui si apre una posizione su di una piattaforma di trading, è sempre opportuno fissare il livello di prezzo a cui la piattaforma chiude automaticamente la posizione. E' una procedura veramente semplice, anche per chi non ha molta esperienza e quindi consigliamo sempre di farlo.

Impostare lo stop loss significa ridurre, in maniera sensibile, le perdite che si possono subire su ogni singola operazione. Sempre a patto che lo stop loss venga fatto scattare veramente. Purtroppo non sempre scatta: per questo motivo è fondamentale fare trading con piattaforme affidabili che garantiscono che gli stop loss scattano sempre.

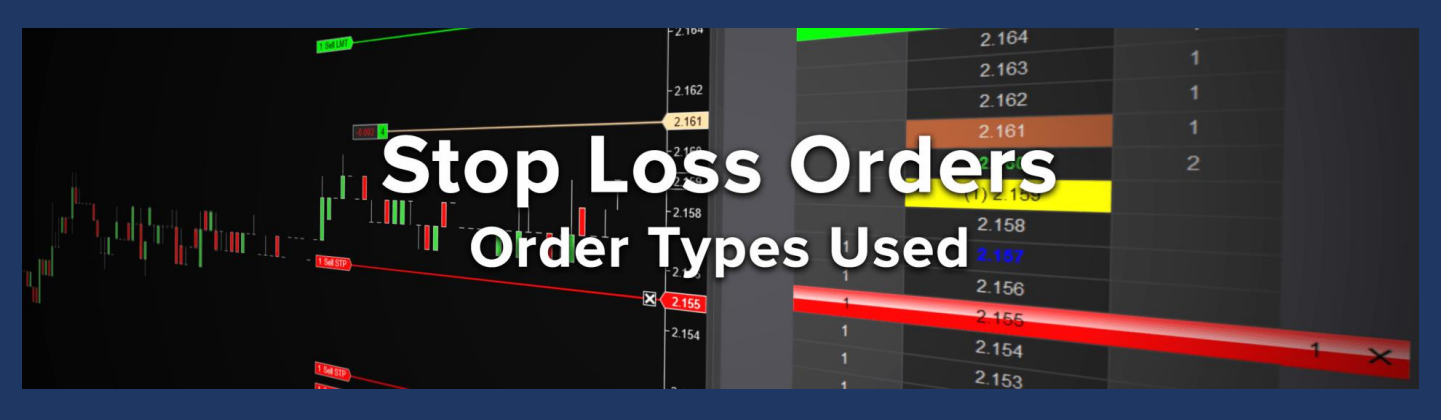

## **PERCHÉ USARE GLI STOP LOSS**

Utilizzare gli stop loss è assolutamente necessario se si vuole tenere sempre sotto controllo le perdite. Si tratta di uno strumento semplice ma che deve essere capito a fondo. Inoltre, è importante sottolineare da subito che non tutte le piattaforme di trading sono uguali e che ci sono casi in cui gli stop loss non scattano (molto stranamente) e causano perdite immense ai trader.

In ogni caso qualunque sia la tua idea di trading, anche se ti sembra vincente e sicura al 100%, imposta sempre lo stop loss! Trader con molta esperienza di trading impostano sempre gli stop loss e ottengono risultati positivi. I principianti se lo dimenticano (o alcuni non conoscono nemmeno la possibilità) e quindi perdono più soldi.

## **PREDICT PLANNER 2021 – PREDICTIVE MATHEMATICAL SIMULATOR**